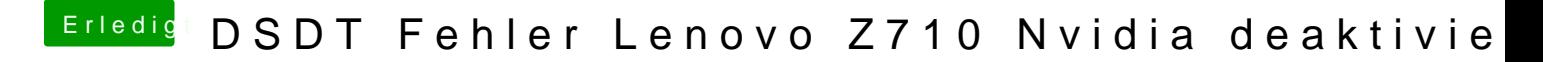

Beitrag von griven vom 19. April 2018, 21:44

Ja die aus dem Origin Ordner Hier dann mal die ansdeTeaml